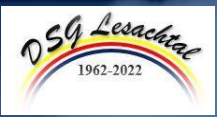

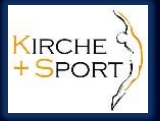

## **Sportbesinnungstag 2022** 60 Jahre DSG Lesachtal

atholische Kirche Kärnten) OLIŠKA CERKEV KOROŠKA

30. September - 17 Uhr

Sportunion und die Diözesansportgemeinschaft Kärnten laden gemeinsam zum traditionellen Gottesdienst zu dem von der DSG Lesachtal veranstalteten Sportbesinnungstag in die Wallfahrtskirche Maria Schnee (Maria Luggau).

**WANN:** 30. September - 17 Uhr  $WO:$ Wallfahrtskirche Maria Schnee (Maria Luggau) Maria Luggau 26, 9655 Maria Luggau

Gemeinsam mit Provisor Provinzial P. Silvo M. Bachorik OSM feiern wir diesen Gottesdienst, welcher von der Musikgruppe "Luggaua Holbquartett" musikalisch gestaltet wird.

> Im Anschluss laden wir herzlich zu einer Agape.

Die Sportunion und die DSG Kärnten freuen sich auf Ihren Besuch!

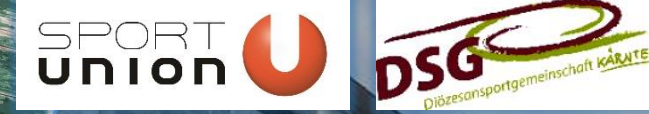